### УДК 004.9 DOI: 10.31673/2412-4338.2024.010415

### **Бондарчук Андрій Петрович**

*Державний університет інформаційно-комунікаційних технологій, м. Київ* ORCID 0000-0001-5124-5102

### **Олейніков Іван Анатолійович**

*Державний університет інформаційно-комунікаційних технологій, м. Київ* ORCID 0009-0001-3066-4639

### **Бажан Тетяна Олександрівна**

*Державний університет інформаційно-комунікаційних технологій, м. Київ* ORCID 0009-0007-6594-1695

# **ЗАСТОСУВАННЯ МЕТОДІВ МАШИННОГО НАВЧАННЯ ДО УПРАВЛІННЯ 3D ПРИНТЕРОМ**

**Анотація.** *Стаття розглядає важливі аспекти використання методів машинного навчання для оптимізації управління 3D принтерами. У зв'язку з поширенням технології 3D друку в сучасному виробництві та дизайні, виникає необхідність вдосконалення процесів налаштувань та контролю за друкуванням. Автори досліджують вплив використання алгоритмів машинного навчання на покращення якості виробів, а також зниження часу друку та витрат матеріалу.*

*Стаття розглядає можливості застосування алгоритмів машинного навчання для автоматизації процесів налаштування принтера. Це включає в себе підбір оптимальних параметрів друку, таких як швидкість друку, температура інгредієнтів та інші. Автори розглядають можливість створення моделей прогнозування, які дозволяють передбачати оптимальні умови друку для конкретних завдань та матеріалів.*

*Основна увага приділяється ідентифікації та усуненню дефектів друку за допомогою аналізу великого обсягу даних, зібраних під час процесу друку. Застосування методів машинного навчання дозволяє автоматизувати виявлення неполадок та пропозиції оптимальних шляхів їх виправлення. Це не тільки підвищує якість виготовлених виробів, але й зменшує відсоток браку та забезпечує стабільність виробничих процесів.*

*В статті також розглядаються аспекти забезпечення керованості та безпеки процесу друку. Методи машинного навчання використовуються для реалізації систем автоматичного виявлення та управління ризиками, пов'язаними з виробництвом на 3D принтерах.*

*Загальний висновок статті полягає в тому, що застосування методів машинного навчання до управління 3D принтером має великий потенціал для покращення ефективності виробничих процесів та якості виробів. Подальше дослідження в цьому напрямку може відкрити нові можливості для індустрії та дизайну, сприяючи розвитку цифрового виробництва.*

*Ключові слова: 3D принтер, нейромережі, машинне навчання, комп'ютерний зір, інформаційна технологія, інформаційна система, модель, алгоритм.*

# **Bondarchuk Andrii**

*State university of information and communication technologies, Kyiv* ORCID 0000-0001-5124-5102

### **Oleinikov Ivan**

*State university of information and communication technologies, Kyiv* ORCID 0009-0001-3066-4639

### **Bazhan Tetiana**

*State university of information and communication technologies, Kyiv* ORCID 0009-0007-6594-1695

*© Бондарчук А.П., Олейніков І.А., Бажан Т.О. 2024*

### **APPLICATION OF MACHINE LEARNING METHODS TO 3D PRINTER CONTROL**

**Abstracts**. *The article discusses important aspects of using machine learning methods to optimize 3D printer control. As 3D printing technology becomes more widespread in modern manufacturing and design, there is a need to improve the processes of setting up and controlling printing. The authors investigate the impact of using machine learning algorithms to improve product quality, as well as reduce printing time and material consumption.*

*The article discusses the possibilities of using machine learning algorithms to automate printer setup processes. This includes the selection of optimal printing parameters, such as print speed, ingredient temperature, and others. The authors consider the possibility of creating prediction models that can predict the optimal printing conditions for specific tasks and materials.*

*The main focus is on identifying and eliminating printing defects by analyzing a large amount of data collected during the printing process. The use of machine learning methods allows automated detection of problems and suggestions of optimal solutions. This not only improves the quality of manufactured products, but also reduces the reject rate and ensures the stability of production processes.*

*The article also discusses aspects of ensuring the controllability and safety of the printing process. Machine learning methods are used to implement systems for the automatic detection and management of risks associated with production on 3D printers.*

*The general conclusion of the article is that the application of machine learning methods to 3D printer control has great potential to improve the efficiency of production processes and product quality. Further research in this direction may open up new opportunities for industry and design, contributing to the development of digital manufacturing.*

*Keywords: 3D printer, neural networks, machine learning, computer vision, information technology, information system, model, algorithm.*

#### **1. Постановка задачі.**

У сучасному світі при його технологічному розвитку доступний перший тип штучного інтелекту, він здатен виконувати лише конкретні задачі яким був навчений. Існують складні та важкі моделі широких можливостей, в для управління 3D принтером потрібні конкретні задачі пов'язані з аналізом фотографій, тому очікується легка модель.

Комп'ютерний зір як результат машинного навчання відноситься до галузі штучного інтелекту, яка зосереджена на інтерпретації та обробці візуальної інформації зі світу навколо нас. Ня область використовує алгоритми для того, щоб надавати комп'ютерам здатність "бачити" та розуміти вміст зображень та відео.

Для автоматизації процесу друку з використанням машинного навчання слід звернути увагу саме на штучний інтелект для комп'ютерного зору.

Основні аспекти штучного інтелекту для комп'ютерного зору:

1. Попередня обробка зображень для покращення якості даних, що включає фільтрацію, корекцію яскравості та контрасту, і виявлення країв.

2. Визначення та класифікація об'єктів у зображеннях або відео.

3. Розділення зображення на частини або області для подальшого аналізу, наприклад, виділення об'єктів на передньому плані від фону.

4. Слідкування за рухомими об'єктами у відео.

Технології та алгоритми комп'ютерного зору:

1. Згорткові нейронні мережі (CNNs) – це одна з ключових технологій у комп'ютерному зорі, яка використовується для розпізнавання образів та зображень.

2. Глибоке навчання – це автоматизований процес навчання, що включає великі набори даних і нейронні мережі для вдосконалення можливості системи до обробки зображень.

Застосування комп'ютерного зору:

- 1. Медична діагностика.
- 2. Системи безпеки.
- 3. Автономні транспортні засоби.
- 4. Робототехніка.
- 5. Аналіз відео.

Виклики та обмеження для використання комп'ютерного зору:

# **ISSN 2412-4338 Телекомунікаційні та інформаційні технології. 2024. № 1 (82)**

▬▬▬▬▬▬▬▬▬▬▬▬▬▬▬▬▬▬▬▬▬▬▬▬▬▬▬▬▬▬▬▬▬▬▬▬▬▬▬▬▬▬▬▬▬▬▬▬▬▬▬▬▬▬▬▬▬▬▬▬▬▬▬▬▬▬▬▬▬▬▬▬▬▬▬▬▬▬▬▬▬▬▬▬▬▬▬▬▬▬▬▬▬▬▬▬ 1. Обробка та аналіз великих наборів даних вимагає значної обчислювальної потужності.

2. Помилки у розпізнаванні та класифікації можуть мати серйозні наслідки, особливо у медичній діагностиці та автономних транспортних засобах.

3. Збір та обробка візуальних даних викликає питання приватності та етичних міркувань.

Згорткові нейронні мережі (ЗНМ), відомі також як конволюційні нейронні мережі, є особливим типом глибоких нейронних мереж, які широко використовуються у задачах комп'ютерного зору.

ЗНМ мають декілька основних типів шарів:

1. Згорткові шари (Convolutional Layers). Вони використовують фільтри або ядра для сканування вхідного зображення і створення карти активацій, яка виявляє особливості, такі як краї, кути, текстури тощо. Кожен фільтр згортки перетворює частину зображення (наприклад, 3x3 пікселів) у одне число, що відображає присутність певної особливості в цій області.

2. Пулінгові шари (Pooling Layers). Вони зменшують розмір карти активацій, зберігаючи лише найбільш важливу інформацію. Пулінгові шари мають такі типи: максимальний пулінг (вибір найбільшого значення) і середній пулінг (вирахування середнього значення).

3. Повнозв'язні шари (Fully Connected Layers). На завершальному етапі, повнозв'язні шари використовуються для класифікації або іншого виду висновку на основі виявлених особливостей.

ЗНМ використовуються у широкому спектрі задач, включаючи розпізнавання облич, автономні транспортні засоби, медичну діагностику, системи безпеки та багато іншого. Вони є ключовою технологією у сучасному комп'ютерному зорі, забезпечуючи високу точність та надійність в обробці візуальних даних.

Для використання ШІ з комп'ютерним зором на Raspberry Pi, особливо для виявлення дефектів 3D-друку, потрібно враховувати обмежену обчислювальну потужність цього пристрою. Вибір підходящого ШІ залежить від конкретних вимог до точності, швидкості та типу дефектів, які потрібно виявити. Варіанти та аспекти, які варто врахувати:

Детально розглянемо основні моделі машинного навчання, які доречно використати для Raspberry Pi:

1. TensorFlow Lite – це легковагова версія TensorFlow, спеціально розроблена для мобільних та вбудованих пристроїв. Її переваги це те, що вона оптимізована для швидкого виконання на пристроях з обмеженими ресурсами, таких як Raspberry Pi.

2. OpenCV. Бібліотека OpenCV (Open Source Computer Vision Library) широко використовується для задач комп'ютерного зору. Вона підтримує різноманітні алгоритми, включаючи ті, які можуть бути використані для виявлення дефектів.

3. EfficientNetLite – це легка версія популярної моделі глибокого навчання EfficientNet, оптимізована для використання на пристроях з обмеженими обчислювальними ресурсами, таких як Raspberry Pi. Ця модель є ефективною для різних завдань комп'ютерного зору, включаючи класифікацію зображень та виявлення об'єктів, і може бути корисною для виявлення дефектів у 3Dдруку.

Важливі аспекти для використати Raspberry Pi:

1. Важливо враховувати обчислювальні обмеження Raspberry Pi. Моделі повинні бути достатньо легкими, щоб ефективно працювати на цьому пристрої.

2. Моделі можуть потребувати додаткової оптимізації для підвищення швидкості обробки, включаючи квантізацію та спрощення мережі.

3. Важливо також оптимізувати процес захоплення та передачі зображень.

Існують кілька проектів, де штучний інтелект використовується для виявлення дефектів у процесі 3D-друку:

1. Printpal – це компанія з Чикаго запустила програмне забезпечення на основі ШІ для виявлення дефектів у 3D-друку. Програма PrintWatch використовує машинне навчання для реального виявлення дефектів, що з'являються під час 3D-друку, дозволяючи користувачам відстежувати дефекти та приймати проактивні заходи.

2. Ai Build - це лондонська компанія, яка спеціалізується на ШІ та автоматизованому 3D-друку, впровадила інструмент реального часу для контролю якості. Використовуючи комп'ютерний зір та ШІ, вони автоматично виявляють найпоширеніші проблеми друку, такі як усадка матеріалу та спотворення.

Існує методика офлайн-виявлення дефектів FDM-друку, що базується на машинному зорі та згорткових нейронних мережах (CNN). Використовується камера CCD для захоплення поточного шару, а спеціально створена CNN-мережа класифікує дефекти.

Зокрема, нейронні мережі розроблені для виявлення дефектів 3D-друку під час процесу друку шляхом аналізу відео, знятого під час процесу.

Дефекти, ймовірно, виникнуть у 3D-друкованих об'єктах під час процесу друку, один із них – це струни; вони здебільшого пов'язані з одним із параметрів друку або геометрією об'єкта.

Нанизування дефектів може бути великого масштабу і зазвичай локалізується у видимих частинах об'єкта камерою захоплення.

У цьому випадку модель штучного інтелекту (Deep Convolutional Neural Network) була навчена на зображеннях, де чітко відображена проблема струнування, і розгорнуто в живому середовищі для виявлення та прогнозування на каналі відеокамери.

**Мета роботи**. Дослідити машинне навчання комп'ютерного зору для пошуку дефектів та налаштування ефективного керування 3D принтеру.

#### **2. Результати дослідження.**

До основних функцій PrintWatch відносяться:

1. PrintWatch використовує камеру, яка спрямована на зону побудови FFF 3D-принтера, для моніторингу друкованих робіт.

2. Програмне забезпечення визначає, коли саме починає формуватися дефект, і здатне відстежувати дефекти під час процесу 3D-друку, приймаючи реактивні заходи за необхідності.

3. PrintWatch може перервати друк, вимкнути нагрів принтера та відправити повідомлення про статус користувачам. Це забезпечує запобігання носіння дефектного друку протягом годин, зберігаючи час і філамент, а також знижуючи ризик пошкодження обладнання або пожежі.

Технологічні особливості:

1. Комп'ютерний зір: PrintWatch має власну модель машинного навчання, яка аналізує відеопотік у реальному часі і може виявити дефекти різних розмірів, форм, кольорів, матеріалів, освітлення та налаштувань.

2. Відстеження дефектів: програма стежить за дефектом, щоб перевірити, чи він погіршується, і втручається тільки тоді, що допомагає запобігти хибнопозитивним сигналам.

3. Система виявлення аномалій – ця система завжди працює в фоновому режимі та призначена для виявлення інших аномалій, які можуть виникати в 3D-принтері, наприклад, проблеми з вирівнюванням осі.

PrintWatch виконує всі обчислення, пов'язані з машинним навчанням, у хмарі, тому користувачам не потрібен комп'ютер з високими технічними характеристиками для використання програмного забезпечення. Воно сумісне з будь-якою системою, яка має інтернет-з'єднання, включаючи простий Raspberry Pi.

Штучний інтелект для аналізу зображень зазвичай використовує конволюційні нейронні мережі (CNN).

CNN – це спеціалізовані нейронні мережі для обробки даних, що мають відомий, сітчастий формат, наприклад, зображення.

Конволюційні нейронні мережі (CNN, Convolutional Neural Networks), є основною технологією у сфері аналізу зображень і комп'ютерного зору. Цей термін походить від математичної операції, відомої як конволюція (або згортка), яка є ключовою частиною архітектури цих мереж.

Конволюційні нейронні мережі стали фундаментом для багатьох проривів у комп'ютерному зорі та аналізі зображень, включаючи розпізнавання облич, автоматичний аналіз медичних зображень, системи відеонагляду, і навіть у додатках штучного інтелекту в автомобільній промисловості.

EfficientNet Lite - це оптимізована версія моделі штучного інтелекту EfficientNet, розроблена для працездатності на пристроях із обмеженими ресурсами, наприклад, на Raspberry Pi. EfficientNet, оригінальна модель, була створена дослідниками з Google AI і представлена у 2019 році. Основною ідеєю цієї моделі було збалансоване масштабування всіх трьох вимірів мережі: ширини, глибини та розміру зображення.

Основні дані про EfficientNet Lite:

1. Вона оптимізована спеціально для мобільних та Edge-пристроїв. EfficientNet Lite була спеціально адаптована для працездатності на пристроях із обмеженим обчислювальним потенціалом, таких як мобільні телефони та Raspberry Pi. Це досягається за рахунок спрощення архітектури та зниження вимог до обчислювальних ресурсів.

2. EfficientNet Lite широко використовується в задачах комп'ютерного зору, таких як класифікація зображень, виявлення об'єктів, аналіз відео тощо. Вона особливо корисна в сценаріях, де необхідна висока точність при обмежених ресурсах.

3. EfficientNet була використана для аналізу медичних зображень, наприклад, для виявлення раку шкіри, аналізу рентгенівських знімків, мамограм і т.д. Завдяки своїй високій точності та здатності розпізнавати складні патерни на зображеннях, вона допомагає лікарям у постановці більш точних діагнозів.

4. У сфері автономного водіння EfficientNet використовується для обробки і інтерпретації зображень з камер, що дозволяє автомобілям краще орієнтуватися в просторі, розпізнавати дорожні знаки, перешкоди, інші транспортні засоби та пішоходів.

5. Модель також знайшла застосування у проектах, пов'язаних з моніторингом довкілля, наприклад, для аналізу супутникових зображень для виявлення змін у ландшафті, відслідковування вирубки лісів, або змін водних ресурсів.

5. В секторі безпеки та відеонагляду EfficientNet використовується для ідентифікації об'єктів або людей на відео, що може допомогти у питаннях безпеки та моніторингу.

6. В роздрібній торгівлі та рекламі EfficientNet використовується для аналізу зображень продуктів, що може допомогати у класифікації товарів, аналізі трендів та навіть у персоналізованому маркетингу.

7. У сільському господарстві модель може застосовуватися для аналізу зображень рослин для виявлення захворювань рослин або шкідників, що допомагає вчасно вжити заходів для захисту врожаю.

Навчена модель може бути успішно розгорнута (з відповідним складанням необхідного обладнання, такого як мікропроцесори та камера) у живому середовищі. Нанизування можна розпізнати відповідно до високої швидкості та точності класифікації.

Таблиця 1.

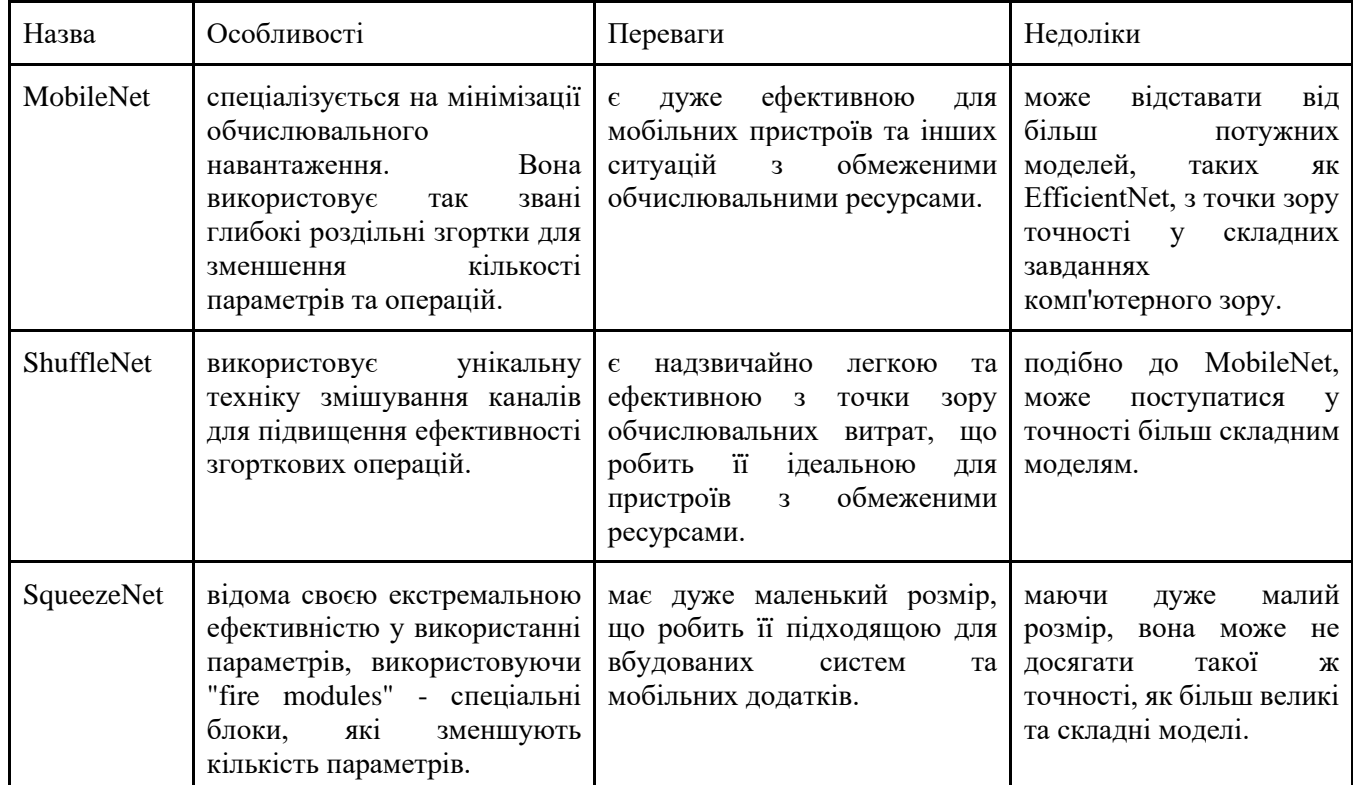

Порівняння моделей

EfficientNet забезпечує кращий баланс між ефективністю та точністю. Завдяки своєму унікальному методу "Compound Scaling", вона забезпечує високу точність навіть на складних завданнях, зберігаючи при цьому обчислювальну ефективність.

EfficientNet пропонує більшу гнучкість у налаштуванні, що дозволяє їй адаптуватися до різних обчислювальних потреб і завдань.

▬▬▬▬▬▬▬▬▬▬▬▬▬▬▬▬▬▬▬▬▬▬▬▬▬▬▬▬▬▬▬▬▬▬▬▬▬▬▬▬▬▬▬▬▬▬▬▬▬▬▬▬▬▬▬▬▬▬▬▬▬▬▬▬▬▬▬▬▬▬▬▬▬▬▬▬▬▬▬▬▬▬▬▬▬▬▬▬▬▬▬▬▬▬▬▬ Хоча всі ці моделі широко використовуються в області комп'ютерного зору, EfficientNet знайшла більш широке застосування у більш складних сценаріях завдяки своїй високій точності та ефективності.

Методи навчання машинного зору базуються на різних підходах до машинного навчання, кожен з яких має свої унікальні особливості та застосування. Основні методи включають навчання з вчителем, без вчителя, напівнаглядове навчання, посилене навчання, перенос навчання, глибоке навчання, активне навчання, та мета-навчання. Кожен з цих методів використовує різні стратегії для аналізу та інтерпретації візуальних даних, виходячи з конкретних потреб та наявних ресурсів.

Перелік методів:

1. Навчання з вчителем (Supervised Learning) - цей метод передбачає використання попередньо маркованих датасетів, де кожному вхідному зображенню відповідає мітка чи опис. Алгоритм намагається вивчити взаємозв'язки між зображеннями та їх мітками, щоб потім можна було класифікувати нові дані.

2. Навчання без вчителя (Unsupervised Learning) – ці алгоритми аналізують неанотовані датасети, намагаючись виявити приховані шаблони або структури без попереднього навчання на маркованих даних. Це може включати кластеризацію зображень за певними ознаками.

3. Напівнаглядове навчання (Semi-supervised Learning) комбінує марковані та немарковані дані під час навчання. Це дозволяє системі краще узагальнювати інформацію з обмеженої кількості маркованих даних.

4. Посилене навчання (Reinforcement Learning) – це моделі навчаються за допомогою системи винагороди, де правильні дії збільшують бали або «винагороду», а неправильні - зменшують. Це часто використовується у робототехніці та іграх.

5. Перенос навчання (Transfer Learning) використовує моделі, які були навчені на одному наборі даних, для вирішення схожих завдань на іншому наборі даних. Це ефективно, коли для нової задачі обмежена кількість даних.

6. Глибоке навчання (Deep Learning) – це підхід, який використовує нейронні мережі з багатьма шарами (глибокі мережі) для виявлення складних шаблонів у великих обсягах даних. Це особливо ефективно для розпізнавання зображень та відео.

7. Активне навчання (Active Learning) – це метод, де модель вибирає, які дані їй потрібно анотувати та використовувати для навчання, щоб покращити свою продуктивність.

8. Мета-навчання (Meta-Learning), також відоме як "навчання навчання", це підхід, де моделі навчаються адаптуватися до нових завдань швидко з мінімальним набором даних.

9. Навчання з вчителем можна класифікувати як надійне навчання, дані були попередньо помічені по критеріям людиною, таким чином можна наприклад помітити дефекти поверхні і дати ці дані інтелекту на навчання, і вона не зможе хибно навчатися, тільки страждає ефективність процесу через повільне маркування яке сповільнене людськими можливостями.

10. Інший спосіб притаманний для машинного зору, це глибоке навчання. Машинний зір це глибокі мережі які використовують складні алгоритми з більшою аналізуючою можливість, в них масштабовані фільтри, шари, тому їм легше навчатись самостійно під наглядом.

Першочергово потрібен алгоритм дій для навчання.

### **Розмітка даних.**

Після забору матеріалу для навчання необхідно їх підготувати, помітивши зони, які машинний зір буде аналізувати, після того як пропустить ці зображення через фільтри глибокого навчання, знайде рівні і карти, на яких буде найбільш виражені аспекти, після цього нейромережа стане шукати подібні збіги в майбутньому.

Сама розмітка виконується через спеціальні програми та сервіси.

- Такі як:
- ●V7 Labs.
- ●Labelbox.
- ●Scale AI.
- ●SuperAnnotate.
- ●Dataloop.
- ●Markup Hero.
- ●Keylabs .
- ●CVAT (Інструмент анотації комп'ютерного зору.
- ●LabelImg.

# ●Viso Suite.

Для роботи був обраний саме CVAT, який відповідав параметрам даної роботи.

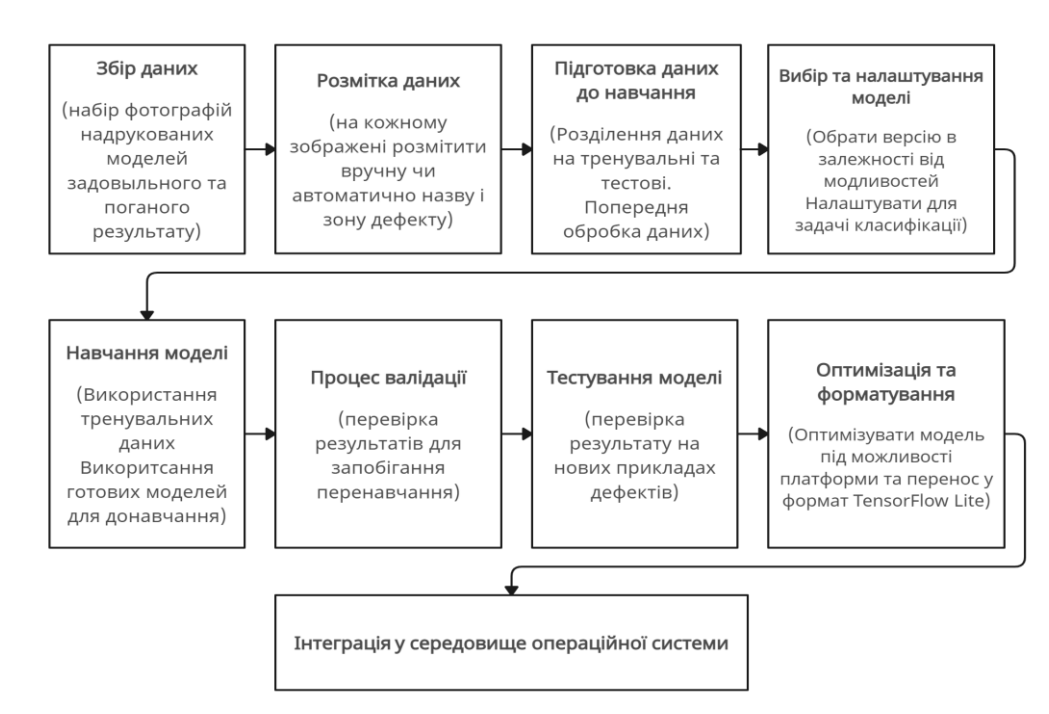

Рис. 1. Алгоритм навчання методом вчителя

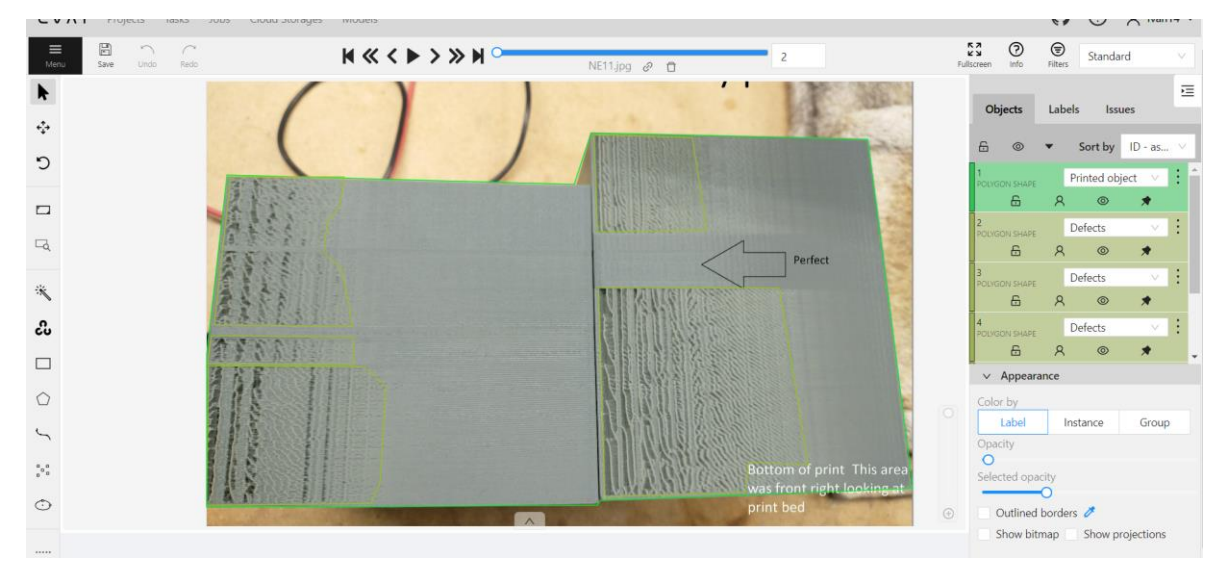

Рис. 2. Розмітка об'єкту друку та дефектів недостатньої екструзії

В даному випадку виникає ряд труднощів. Всі фотографії повинні бути однієї роздільної здатності, наприклад якість 1920 на 1080 Full HD можлива, але витрачає більше ресурсів завдяки якості зображення, яке здатне також покращити можливості пошуку нейромережею. Зображення повинні бути чіткими та без значних спотворень або шумів. Погана якість може негативно вплинути на точність моделі. Датасет повинен включати різноманітність образів, сцен, освітлення та перспектив, щоб модель могла загальнізувати своє вивчення на різні умови. Анотації мають бути точними та послідовними. Неправильні або неточні анотації можуть призвести до помилкового навчання моделі.

Якщо модель використовується для виявлення об'єктів, розміри та пропорції об'єктів у зображеннях повинні бути зрозумілими і повними, щоб модель могла ефективно їх розпізнавати. Варіації у кольорі та освітленні можуть впливати на виконання моделі, тому важливо включати зображення з різними умовами освітлення та кольоровою гамою.

Зображення мають бути у форматі, який підтримується інструментарієм для тренування моделі (наприклад, JPEG, PNG).

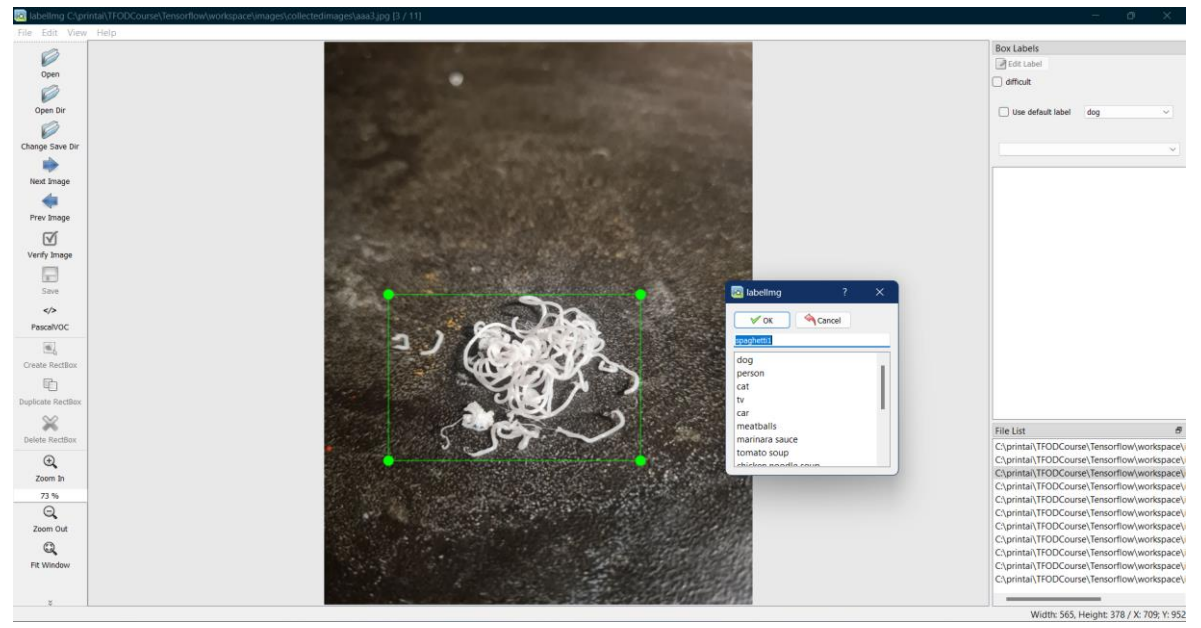

Рис. 3. Використання внутрішньої програми розмітки

Продемонстрована вище програма також здатна розмічати дані для навчання, за відмінністю того, що вона встановлена за допомогою командної строки під час створення проекту по навчанню машинного зору на бібліотеці TensorFlow.

Сама підготовка даних для навчання вже є складною, критичні умови як роздільна здатність повинні бути в пріоритеті, інакше помилки і неможливість навчання гарантовані.

#### **Підготовка даних до навчання**

Для роботи з нейромережами використовують мову програмування Python.

Python є популярною мовою програмування для роботи з нейронними мережами у сфері машинного зору з кількох причин. По-перше, вона має широкий спектр бібліотек для машинного навчання та глибокого навчання, таких як TensorFlow, PyTorch, Keras, OpenCV, що спрощують розробку та імплементацію нейронних мереж. Також, він відомий своєю простотою синтаксису та читабельністю коду, що робить його доступним навіть для тих, хто тільки починає роботу з програмуванням. І існує велика та активна спільнота розробників Python, яка постійно розробляє нові інструменти та надає підтримку через форуми та документацію. Тому Python легко інтегрувати з іншими системами та інструментами для обробки даних, що важливо у великих проектах машинного зору. Бібліотеки Python, такі як NumPy та SciPy, забезпечують потужні можливості для наукових обчислень, які є основою для обробки даних та навчання нейронних мереж.

Також Python дозволяє легко експериментувати з різними архітектурами нейронних мереж, а також розширювати можливості за допомогою власних розробок або інтеграції сторонніх бібліотек. Python — це крос-платформна мова, що дозволяє розробникам легко розгортати програми на різних операційних системах. Завдяки цим перевагам, Python став стандартом де-факто для багатьох досліджень та проектів у сфері машинного зору та глибокого навчання. Встановити Python треба з офіційного сайту, після цього необхідне середовище для проекту навчання машинного зору. Необхідно встановити програмний засіб "Anaconda".

**Anaconda** — це популярний дистрибутив Python, який використовується в основному для наукових обчислень, аналізу даних, інженерії даних, машинного навчання та інших областей, де використовуються великі обсяги даних та складні наукові обчислення. Ось основні особливості та переваги Anaconda:

1. Anaconda використовує інструмент Conda для управління пакетами та середовищами. Conda дозволяє легко встановлювати, запускати та оновлювати пакети, а також створювати та керувати ізольованими середовищами. Це особливо корисно, коли одночасно працюють декілька проектів, які вимагають різних версій бібліотек або навіть Python.

2. Anaconda включає в себе сотні пакетів для наукових обчислень, аналізу даних, машинного навчання та візуалізації. Багато з цих пакетів вже попередньо встановлені в Anaconda, що робить її швидким і зручним рішенням для розгортання наукових та аналітичних проектів.

3. Anaconda має графічний інтерфейс користувача, Anaconda Navigator, який робить роботу з Conda та управління середовищами зручнішою та інтуїтивною.

4. Хоча Anaconda зосереджена на Python, вона також підтримує інші мови, такі як  $R$  — ще одна популярна мова для аналізу даних та статистики.

5. Anaconda широко використовується університетами, дослідниками, а також у промисловості для розвитку складних наукових та аналітичних додатків.

6. Anaconda легко інтегрується з популярними інструментами та сервісами розробки, такими як Jupyter Notebook, Spyder (IDE для наукових обчислень у Python), Microsoft VSCode тощо.

7. Anaconda є безкоштовним та відкритим програмним забезпеченням, хоча існує комерційна версія Anaconda Enterprise, яка надає додаткові функції та підтримку для корпоративних клієнтів.<br>
(c) Корпорация Майкрософт (Microsoft Corporation). Все права защищены.

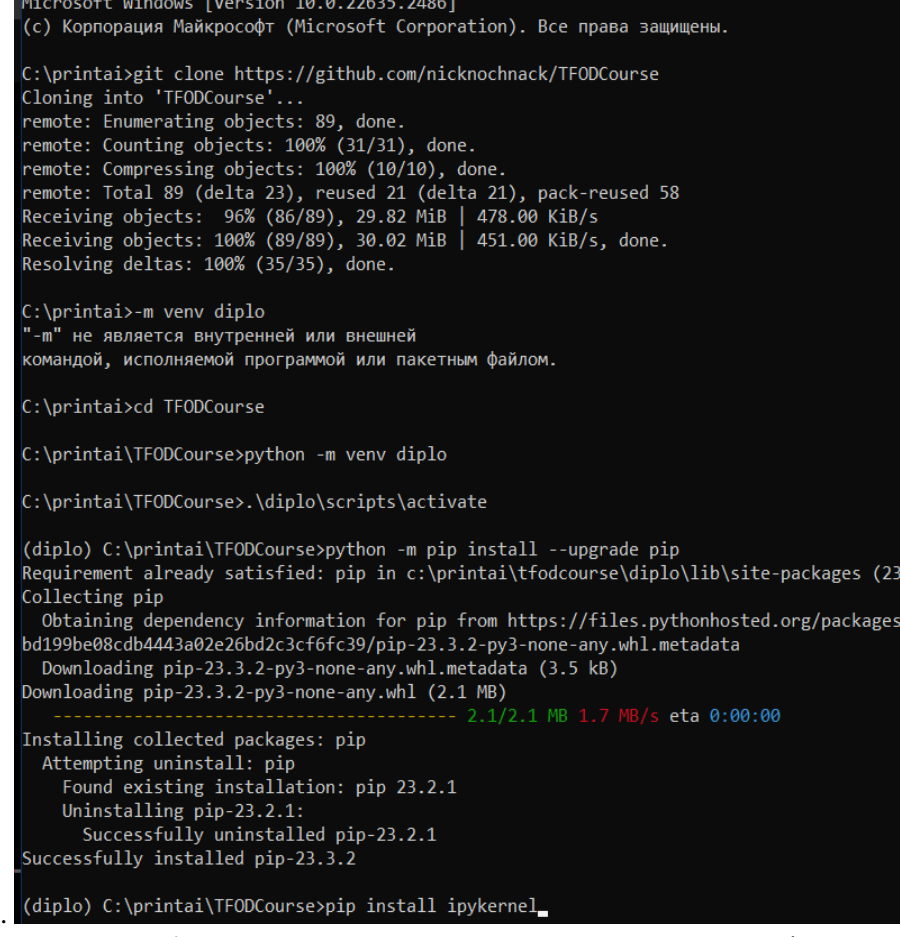

Рис. 4. Процес створення середовища для нейромережі

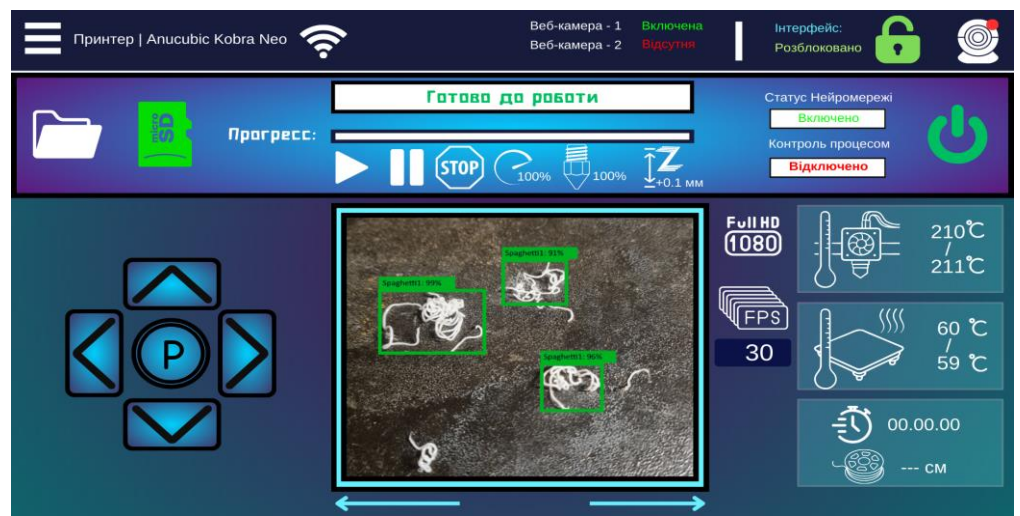

Рис. 5. Інтерфейс віддаленого керування

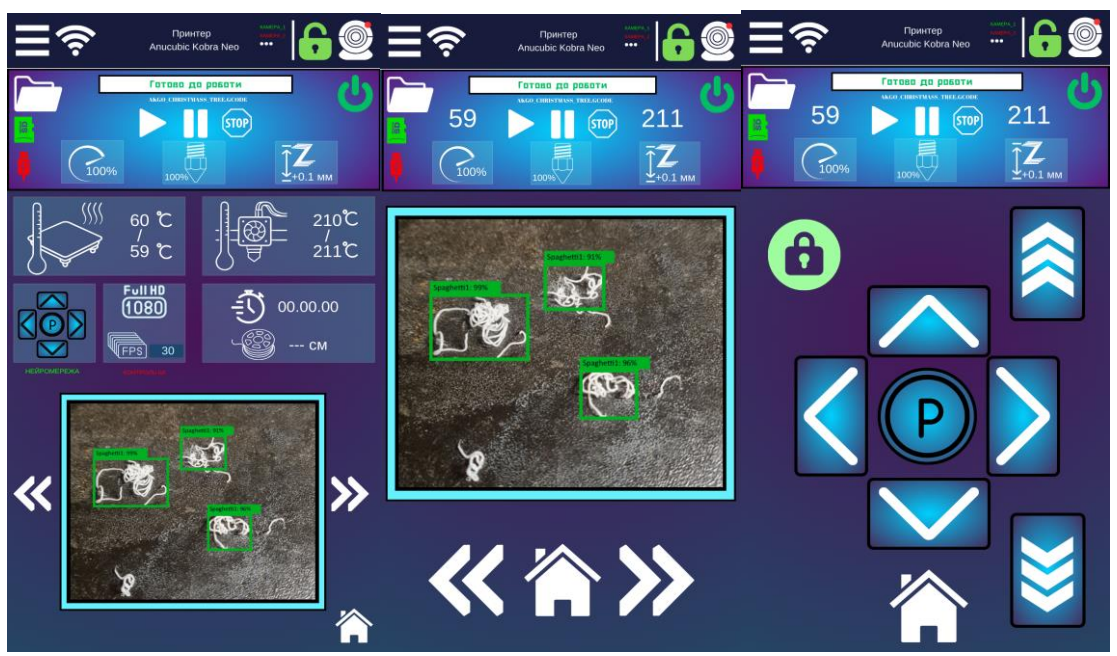

Рис. 6. Власний мобільний додаток "Prototip"

На основі проведеного дослідження було створено web- та мобільний додаток, представлені на рисунках 5 та 6.

Функціональність додатку має всі стандартні можливості OctoPrint, без додаткових можливостей, за виключенням додавання вікна камери, на якій відслідковується роботи нейромережі, яка використовує комп'ютерний зір для пошуку дефектів друку.

Основні функції додатку:

1. Віддалене керування принтером: користувач може віддалено керувати процесом друку через мобільний пристрій, такі як: пауза, відновлення чи скасування друку, процент подачі пластику, налашування температур та обдуву, а також керування положенням друкуючої голови чи поверхні друку і вільний від процесу друку час.

2. Моніторинг процесу друку: додаток дає змогу спостерігати за процесом друку в реальному часі через веб камеру, мобільний телефон або планшет. Присутня можливість переглядати статус друку, температуру принтера, швидкість та інші параметри.

3. Реалізована у тестовому стані функція, яка дозволяє користувачеві керувати файлами, що готуються до друку, надсилаючи, переглядаючи та видаляючи їх.

4. Гнучкість інтерфейсу: завдяки відкритому коду інтерфейсу, можливо налаштувати додаток під свої потреби, включаючи розміщення, видимість та вигляд елементів управління.

5. Оповіщення та інформація: присутні сповіщення для користувача про статус друку або про потребу уваги до принтера.

Цей додаток забезпечує більш зручний та мобільний спосіб керування процесом друку 3D моделей через OctoPrint, дозволяючи користувачеві контролювати та моніторити друкування навіть з віддаленої локації за допомогою свого мобільного пристрою.

Алгоритм роботи мобільного додатку "Prototip" для керування 3D принтером через OctoPrint можна узагальнити наступним чином:

1. Підключення до OctoPrint: користувач встановлює додаток на свій мобільний пристрій та запускає його.

2. Налаштування підключення: у додатку відбувається налаштування з'єднання з сервером OctoPrint, вводиться IP-адреса Raspberry Pi або URL для підключення.

3. Аутентифікація: якщо вимагається аутентифікація, користувач вводить логін та пароль для доступу до сервера OctoPrint, але відключено для легкості доступу під час тестування.

4. Отримання даних з OctoPrint: після успішного підключення, додаток отримує дані про статус принтера, активні процеси друку, температуру, файли для друку та іншу інформацію.

5. Відображення інтерфейсу: відображається інтерфейс, який надає користувачеві зручну навігацію та управління. Це може бути список файлів, статус друку, налаштування контролю тощо.

6. Управління процесом друку: користувач може керувати друкуванням: запускати, призупиняти, відновлювати або скасовувати друк.

7. Перегляд статусу друку: додаток відображає актуальну інформацію про хід друку: відсоток завершення, час залишку, температуру, можливі помилки тощо.

8. Керування файлами: користувач може переглядати, надсилати, видаляти або редагувати файли для друку через інтерфейс додатку.

9. Сповіщення та налаштування: може надсилати сповіщення користувачеві про важливі події під час друку. Крім того, додаток дозволяє користувачеві налаштовувати різні параметри, включаючи вигляд інтерфейсу та функціональність.

10. Завершення роботи: після закінчення процесу друку або при від'єднанні від сервера OctoPrint, додаток може завершити роботу або залишити можливість подальшого використання в офлайні для перегляду інформації.

#### **3. Висновки.**

Розвиток комп'ютерного зору продовжує відкривати нові можливості, від розширеної реальності до розумних міст. Однак, для подальшого прогресу цієї галузі необхідні вдосконалення у сферах алгоритмів, обчислювальної потужності, та вирішення етичних та правових питань.

Використання Anaconda дозволяє швидко налаштувати середовище для роботи з даними та науковими обчисленнями, мінімізуючи необхідність вручну вирішувати залежності та конфлікти між пакетами.

Стаття розкриває важливість та перспективи використання методів машинного навчання для оптимізації управління 3D принтерами у контексті сучасного виробництва та дизайну. Досліджено можливості впровадження алгоритмів машинного навчання для автоматизації налаштувань принтера, підбору оптимальних параметрів друку та виявлення дефектів, що сприяє підвищенню продуктивності та якості виробничих процесів.

Аналізуючи результати досліджень, важливо визначити великий потенціал використання інтелектуальних систем для вирішення завдань управління 3D принтерами. Автоматизоване налаштування параметрів друку та виявлення дефектів забезпечують не лише підвищення якості виробів, але й зниження витрат часу та матеріалів.

Особливу увагу слід звернути на можливості передбачення оптимальних умов друку, що відкриває шлях до створення моделей прогнозування. Це важливий крок у напрямку покращення ефективності виробництва та сприяє адаптації до різноманітних завдань та матеріалів.

Загальний висновок полягає в тому, що застосування методів машинного навчання до управління 3D принтерами є перспективним напрямком, який може визначити нові стандарти в цифровому виробництві та дизайні. Подальше дослідження та розробка інтегрованих систем можуть значно поліпшити якість та ефективність 3D друку, сприяючи розвитку технологій та розширенню можливостей виробництва.

### **Список використаної літератури**

1. Про програмне забезпечення для Raspberry Pi [Електронний ресурс] – Режим доступу до ресурсу: [https://raspberrypi.org/software.](https://raspberrypi.org/software)

2. Використання OctoPrint з Raspberry Pi для керування 3D-принтерами [Електронний ресурс] – Режим доступу до ресурсу: [https://www.raspberrypi.com/news/octoprint/.](https://www.raspberrypi.com/news/octoprint/)

3. Machine Learning with PyTorch and Scikit-Learn / Sebastian Raschka., 2022. – 770 с.

4. Програмування на Python [Електронний ресурс] – Режим доступу до ресурсу: https://diveinto.org/python3/.

5. EfficientNet-Lite [Електронний ресурс] – Режим доступу до ресурсу: https://blog.tensorflow.org/2020/03/higher-accuracy-on-vision-models-with-efficientnet-lite.html.

6. Використання глибокого навчання для детекції дефектів [Електронний ресурс] – Режим доступу до ресурсу: https://www.mdpi.com/2571-5577/4/2/34.

7. Глибоке навчання для пошуку дефектів [Електронний ресурс] – Режим доступу до ресурсу: <https://www.emerald.com/insight/content/doi/10.1108/RPJ-05-2023-0157/full/html>

8. Zhurakovskyi B., Toliupa S., Druzhynin V., Bondarchuk A., Stepanov M. Calculation of Quality Indicators of the Future Multiservice Network. Lecture Notes in Electrical Engineering, 2022, 831, p. 197– 209

#### **ISSN 2412-4338 Телекомунікаційні та інформаційні технології. 2024. № 1 (82)** ▬▬▬▬▬▬▬▬▬▬▬▬▬▬▬▬▬▬▬▬▬▬▬▬▬▬▬▬▬▬▬▬▬▬▬▬▬▬▬▬▬▬▬▬▬▬▬▬▬▬▬▬▬▬▬▬▬▬▬▬▬▬▬▬▬▬▬▬▬▬▬▬▬▬▬▬▬▬▬▬▬▬▬▬▬▬▬▬▬▬▬▬▬▬▬▬

9. Shevchenko O., Bondarchuk A., Polonevych O., Zhurakovskyi B., Korshun N. Methods of the objects identification and recognition research in the networks with the IoT concept support. CEUR Workshop ProceedingsЭта ссылка отключена., 2021, 2923, p. 277–282

10.Zhebka V., Gertsiuk M., Sokolov V., Malinov V., Sablina M. Optimization of Machine Learning Method to Improve the Management Efficiency of Heterogeneous Telecommunication Network // CEUR Workshop Proceedings, 2022, 3288, p. 149–155

#### **References**

1. About software for Raspberry Pi [Electronic resource] - Mode of access to the resource: https://raspberrypi.org/software.

2. Using OctoPrint with Raspberry Pi to Control 3D Printers [Electronic resource] - Resource access mode: https://www.raspberrypi.com/news/octoprint/.

3. Machine Learning with PyTorch and Scikit-Learn / Sebastian Raschka., 2022. – 770 p.

4. Python programming [Electronic resource] - Resource access mode: https://diveinto.org/python3/.

5. EfficientNet-Lite [Electronic resource] – Resource access mode: https://blog.tensorflow.org/2020/03/higher-accuracy-on-vision-models-with-efficientnet-lite.html.

6. Using deep learning for defect detection [Electronic resource] - Resource access mode: https://www.mdpi.com/2571-5577/4/2/34.

7. Deep learning for defect detection [Electronic resource] - Resource access mode: https://www.emerald.com/insight/content/doi/10.1108/RPJ-05-2023-0157/full/html

8. Zhurakovskyi B., Toliupa S., Druzhynin V., Bondarchuk A., Stepanov M. Calculation of Quality Indicators of the Future Multiservice Network. Lecture Notes in Electrical Engineering, 2022, 831, p. 197– 209

9. Shevchenko O., Bondarchuk A., Polonevych O., Zhurakovskyi B., Korshun N. Methods of the objects identification and recognition research in the networks with the IoT concept support. CEUR Workshop ProceedingsThis link is disabled., 2021, 2923, p. 277–282

10. Zhebka V., Gertsiuk M., Sokolov V., Malinov V., Sablina M. Optimization of Machine Learning Method to Improve the Management Efficiency of Heterogeneous Telecommunication Network // CEUR Workshop Proceedings, 2022, 3288, p. 149–155